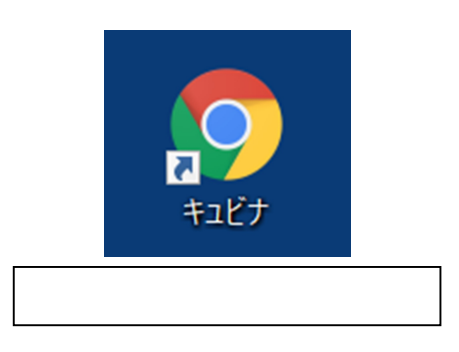

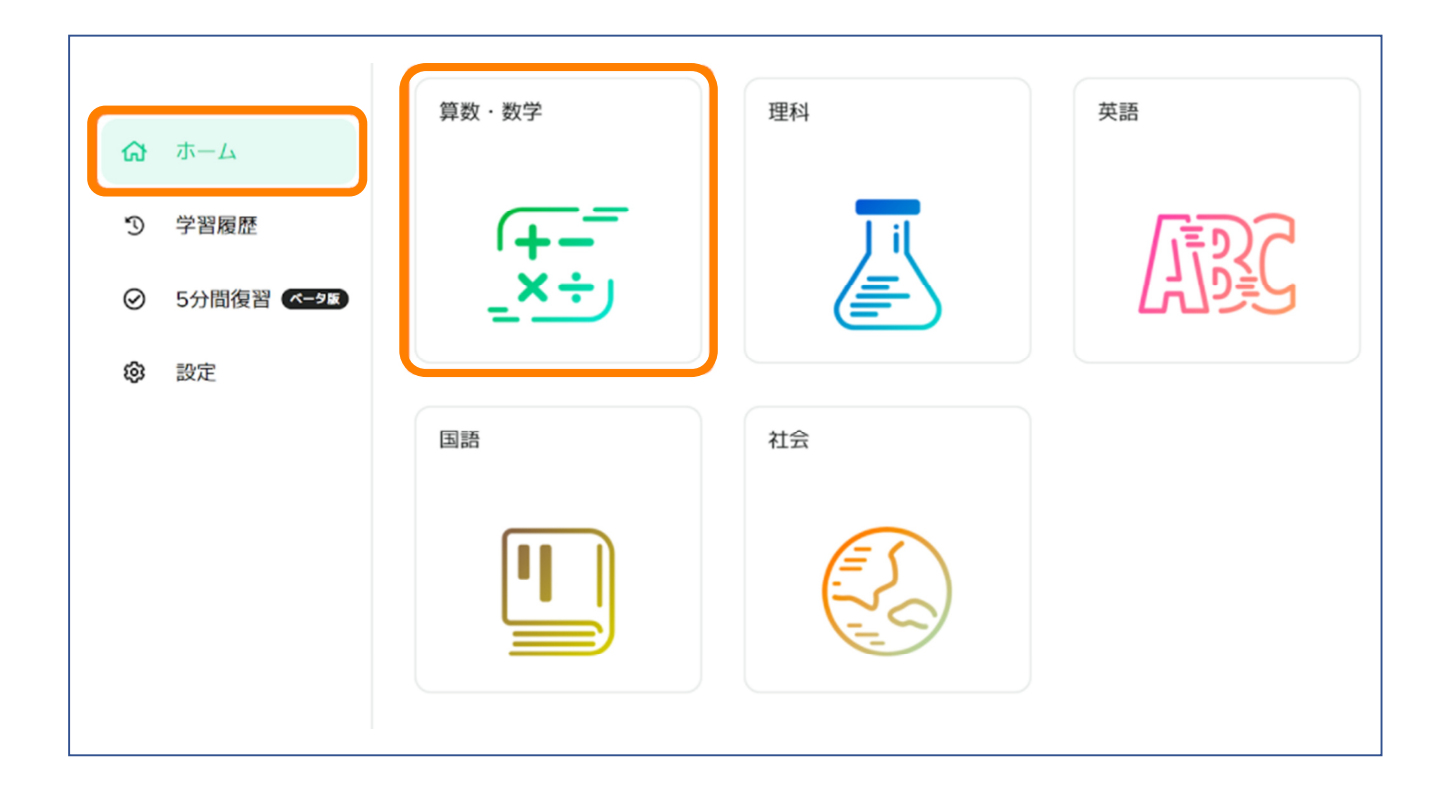

 $\vert \cdot \vert$ 

1

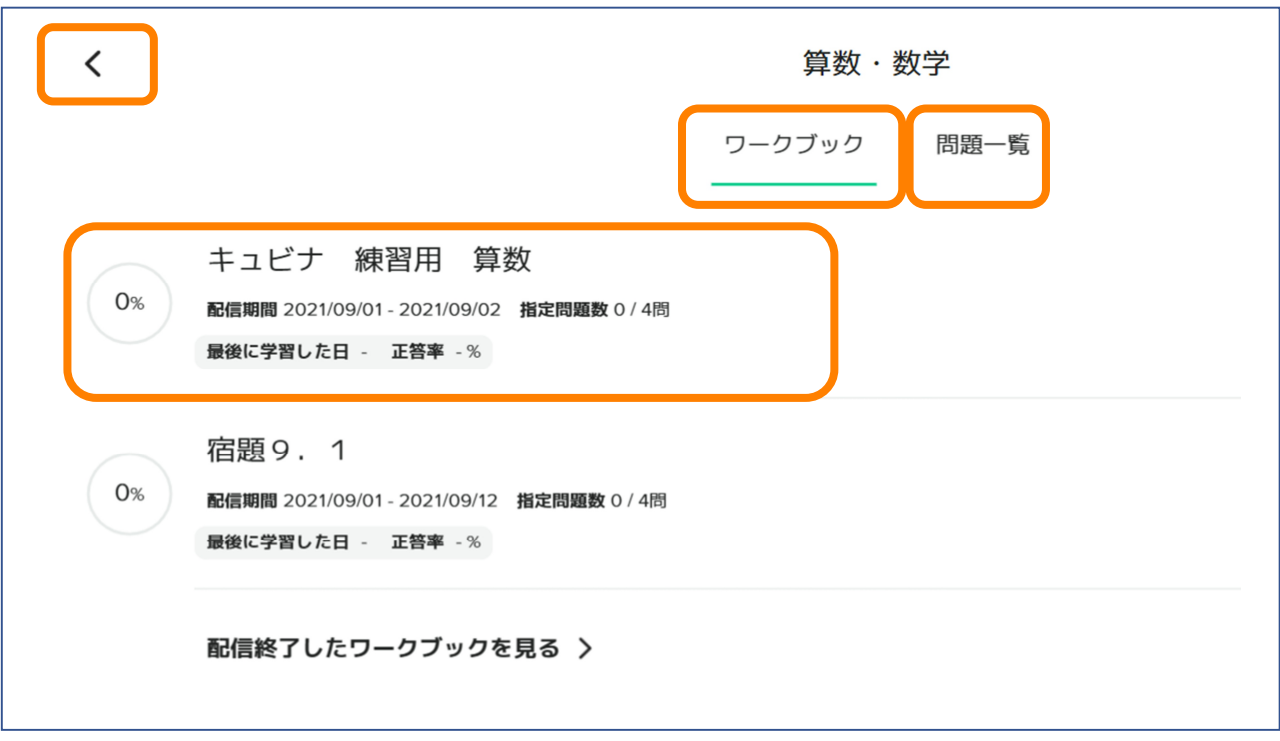

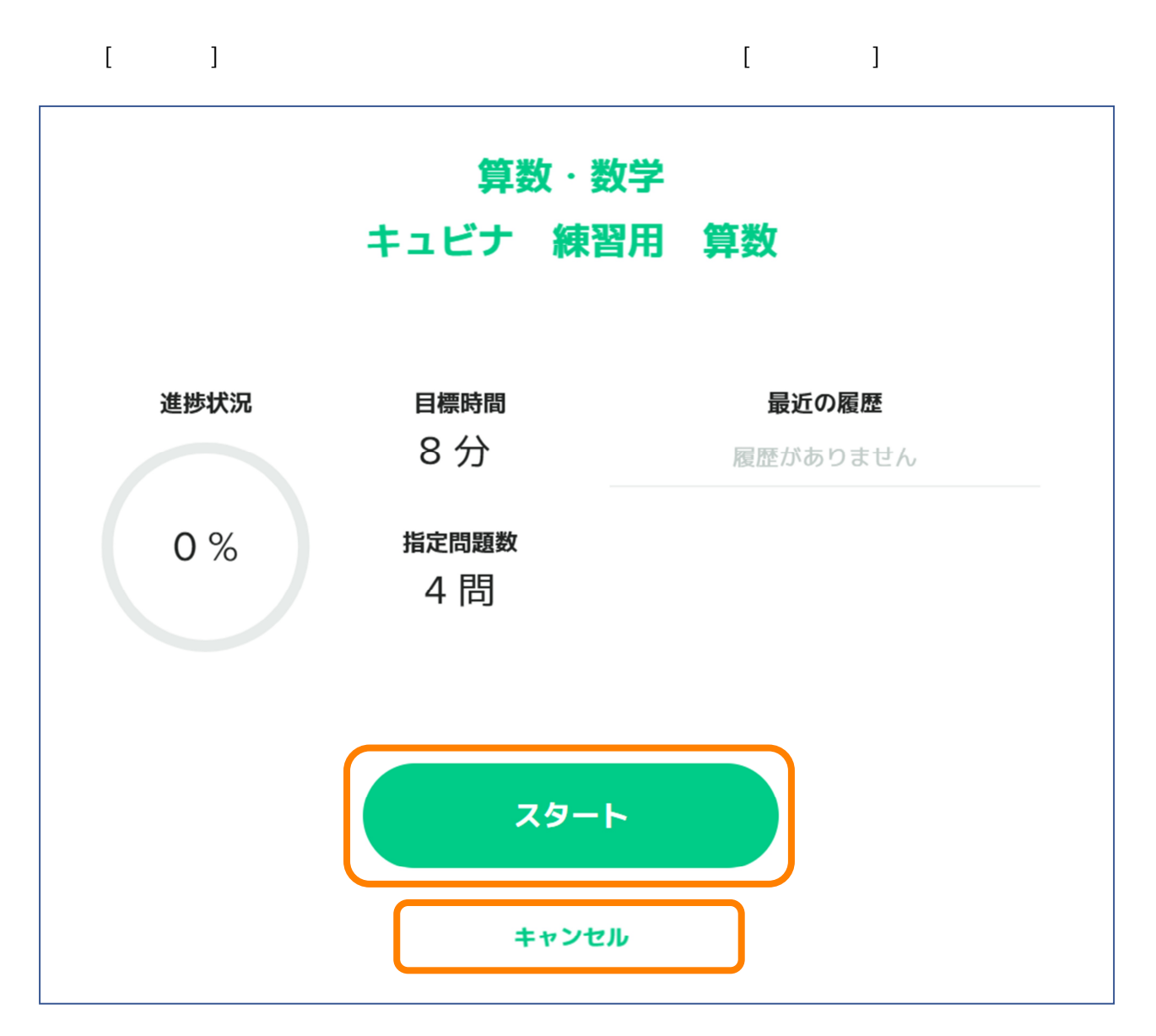

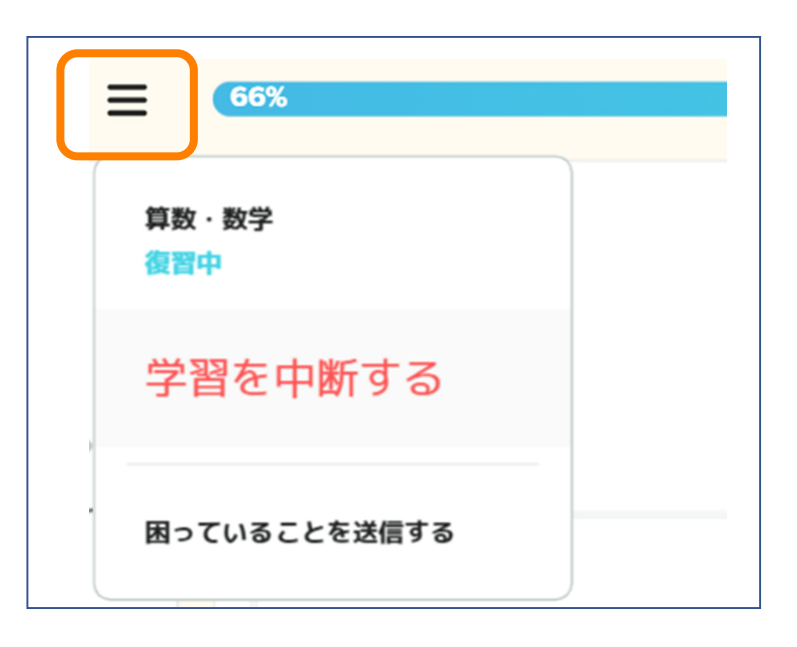

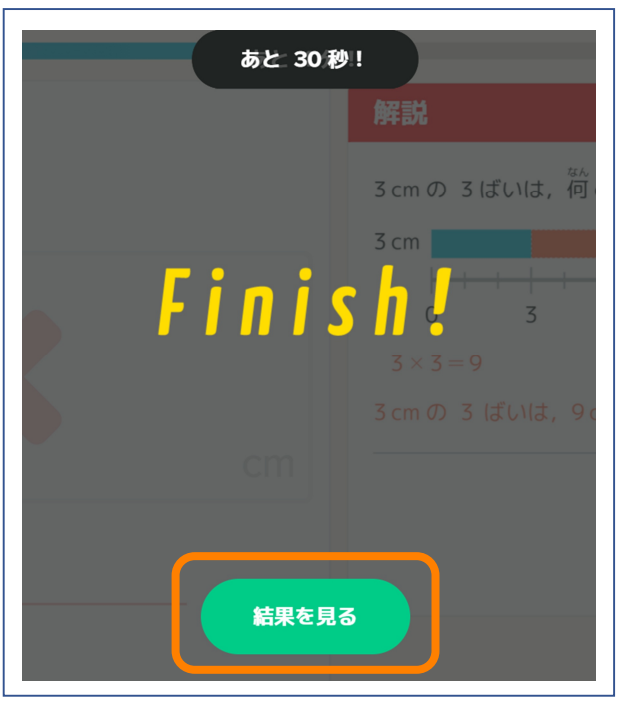

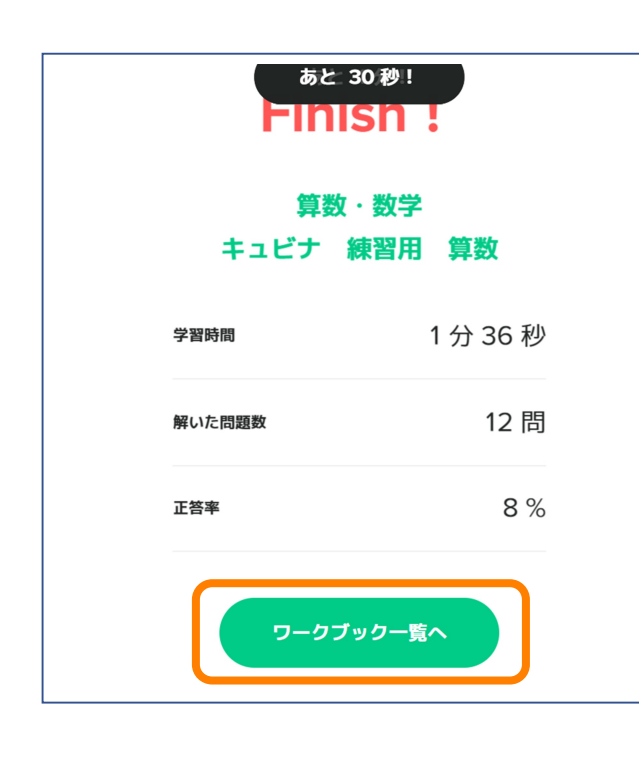

 $\times$